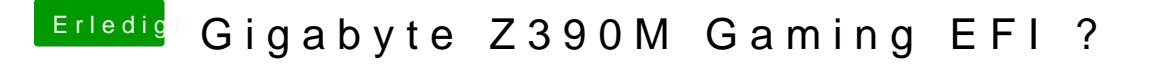

Beitrag von published vom 12. Juni 2019, 18:31

DSM<sub>[2](https://www.hackintosh-forum.de/user/30767-swissborder/)</sub> [swissbor](https://www.hackintosh-forum.de/user/30767-swissborder/)der

So ich habe es jetzt mal ausprobiert und 3 mal hintereinander versucht z da es funktioniert.